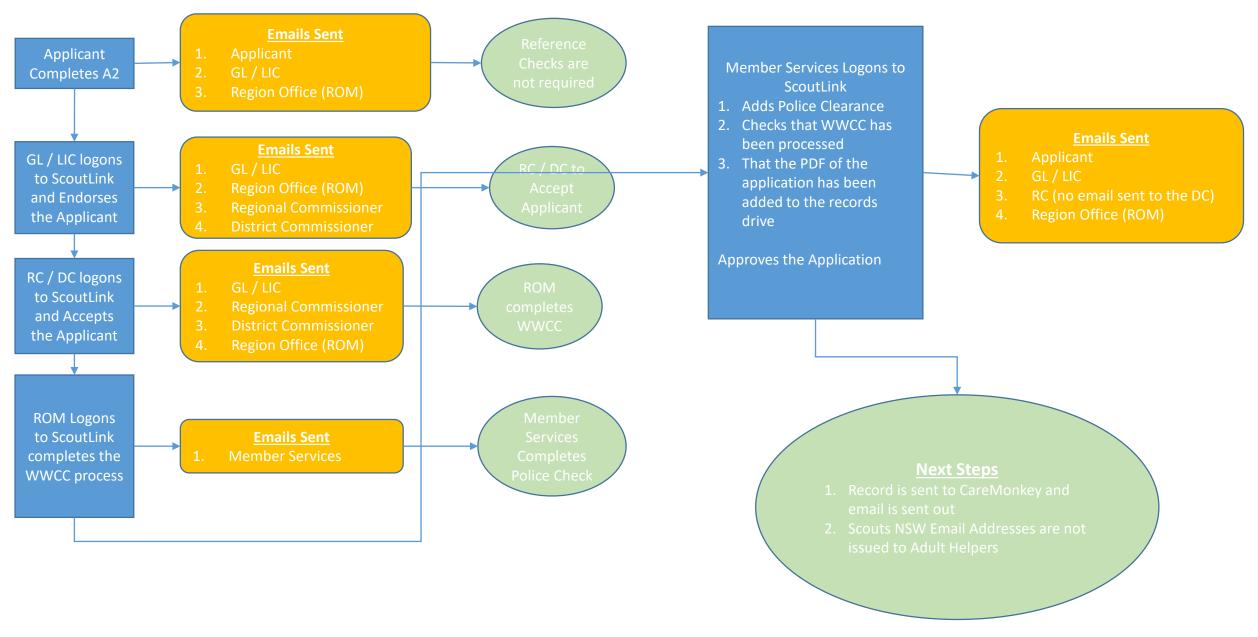

A2 Process 05/03/2020